نشریه تحلیل فضایی مخاطرات محیطی، سال هفتم، شماره ۲، تابستان ۱۳۹۹

صفحات 67 - 80

# **طراحی و اجرای وب اپلیکیشن مسیر یابی سه بعدی در فضاهای داخلی**

**جواد سدیدی 1 ستادیار گروه سنجش از دور و GIS، دانشکده علوم جغرافیایی ، دانشگاه خوارزمی, تهران ، ایران. ؛ ا دا نشجوی کارشناسی ارشد سنجش از دور و GIS ، دانشکده علوم جغرافیایی ، دانشگاه خوارزمی, تهران، ایران , زهرا جودکی؛ ایران. ستادیار گروه سنجش از دور و GIS ، دانشکده علوم جغرافیایی , دانشگاه خوارزمی ، تهران ، هانی رضائیان؛ ا**

**دریافت مقاله : /09 /12 1397 پذیرش نهایی: /01 /10 1398**

#### **چکیده**

**با توجه به وسیعتر و پیچیدهتر شدن فضای بسته داخل ساختمان ها مانند فرودگاهها، مراکز خرید و بیمارستان ها نیاز به سیستم های ناوبری در فضای بسته )Indoor )جهت راهنمایی کاربر مخصوصا در مواقع بحران مانند زلزله و آتش سوزی احساس می این شود. هدف اصلی این پژوهش طراحی و پیادهسازی سیستم تحت وب ناوبری در فضای سهبعدی داخل ساختمان است. سیستم بطور اتوماتیک مدل داده CityGML را پردازش کرده، و اطالعات مفهومی، توپولوژی و ژئومتری مانند، پالن طبقات، کاربری فضاهای داخلی و نحوه اتصال این فضاها را از آن استخراج و سپس یک گراف مسیریابی از اطالعات استخراج شده تولید میکند. پردازش مدل داده CityGML و آنالیز گراف و مسیریابی در سمت سرور و با استفاده از زبان برنامهنویسی Python انجام شده، و رابط کاربری نیز با استفاده از زبانهای توسعه وب مانند HTML، JavaScript، JQuery و AJAX توسعه یافتهاست. از ویژگیهای این وب اپلیکیشن، ارائه مسیر و مدل سهبعدی ساختمان در یک محیط سهبعدی است که با استفاده از کره مجازی Cesium ایجادشده و عالوه بر آن به همراه مسیر محاسبه شده یک راهنمای توصیفی نیز در اختیار کاربر قرار می گیرد که باعث درک بهتر از مسیر شدهاست. انجام اتوماتیک پردازش مدل داده CityGML و تولید گراف و مسیریابی، توسط موتور نرمافزاری توسعه داده شده در این پژوهش باعث شده تا نیازی به استفاده از هرگونه نرمافزار جانبی برای اینگونه محاسبات نباشد. امکان**  جرای این نرمافزار روی هر وسیلهای که به شبکه اینترنت متصل و مجهز به یک مرورگر رایج وب باشد، وجود دارد.

> **، مخاطرات محیطی. داخلی ، وب اپلی کیشن، فضاهای سه بعد ی یابی** 1**واژه های کلیدی: مسیر**

Email: jsadidi@gmail.com :مسئول نویسنده .

Ozdenizci et ناوبری به فرایند پایش و کنترل حرکت عناصر از مبدا به یک مقصد در طول یک مسیر اطالق میشود ) 2015 ,al). مطالعات در کشورهای مختلف نشان میدهد که افراد تقریبا 90 درصد از زمان خود را در داخل ساختمانها میگذرانند (Worboys, ۲۰۱۱) و نیز با توجه به اینکه فضاهای بسته مثل برجهای مسکونی بزرگ, مراکز خرید، فرودگاهها، بیمارستانها و دانشگاهها دائما در حال توسعه، بزرگتر و پیچیدهتر شدن هستند، اغلب افراد در این فضاهای

بزرگ بخصوص در مواقع بحران نیاز به یک سیستم مسیریابی برای پیدا کردن مسیر خود، دارند. (Nagel, ۲۰۱٤). بعنوان مثال، در زمان شرایط اضطراری مانند مخاطره زلزله یا آتشسوزی، کمکهای فوری مثل راهنمایی مردم به نزدیکترین خروجی و هدایت امدادگران و نیروهای آتش نشانی به سمت آسیبدیدگان با استفاده از چنین سیستمهایی میتواند باعث ذخیره زمان و هدایت سریع افراد به خروجی شود. چنین سیستمهایی میتوانند پاسخگوی خدمات به افراد سالخورده و معلول هم باشند؛ در شرایطی که جمعیت باالی 65 سال به سرعت در حال زیاد شدن است، تکنولوژی و اپلیکیشنهای خدمات مکان مبنا (LBS) میتواند به عنوان بخشی از یک محیط هوشمند که هدف آن زندگی بدون هرگونه وابستگی برای سالمندان است، باشد. نمونه آن میتواند هدایت سالمندان و معلوالن به سمت مسیرهای ویژه و یا خدمات ویژه آنها در ساختمانهای عمومی باشد. کاربرد دیگر اینگونه سیستمها این است که، در مراکز خرید بزرگ افراد می توانند، فرد خاص یا کاالی خاصی را دنبال کنند، و مسیر آن را در فضای داخلی پیدا نمایند)2014 ,Nagel).

فضای بیرون ساختمان عموما در یک محیط دو بعدی تعریف میشود و برای مسیریابی, فاصله و زاویه تا مقصد کفایت میکند. اما در فضای داخلی ساختمان با توجه به محیط سه بعدی و ضعف سیگنالهای GPS، برای ناوبری عالوه بر اطالعات ژئومتریک که هندسه سه بعدی فضا را توصیف کند، به اطالعات توپولوژیک به منظور تعریف نحوه ارتباط اجزاء مختلف فضای داخلی با یکدیگر نیاز است (Yang & Worboys, ۲۰۱۱). به علت تعداد، اندازه و پیچیدگی فضای داخلی، امکان جمع آوری دستی دادههای توصیف کننده این فضا وجود ندارد. به همین دلیل در فضای آکادمیک و صنعتی روی مسئله استخراج اتوماتیک و نیمه اتوماتیک چنین دادههایی پژوهش میشود (Worboys, ۲۰۱۱).

به طور کلی در پژوهشهای مربوط به مدلهای فضای داخلی ساختمان (Nagel, ۲۰۱٤)، این مدلها در سه گروه سمبلیک، ژئومتریک و مفهومی قرار میگیرند. مدل فضایی سمبلیک، مکان های فیزیکی و اشیای داخلی را از طریق مجموعهای از نمادهای انتزاعی ( مثلا نام های توصیفی انسانی) نشان می دهد و روابط فضایی کیفی بین آنها را بیان می کند. در مدلهای ژئومتریک، موقعیت فضایی و اجزاء آن بیشتر به عنوان شکلهای چند بعدی هندسی با استفاده از مجموعهای از مختصات که در یک سیستم مختصات مرجع قرار میگیرند تعریف میشوند. مدلهای فضایی مفهومی نیز، محیط داخلی را از منظر مفهومی، که با توجه به نوع نهادهای فضایی ( مانند در، پنجره، راهرو و … ) و ارتباط فضایی و غیر فضایی آنها، استنباط میشود، توصیف میکند.

 اصوال ساختار داده پایهای که بمنظور پشتیبانی از ناوبری در یک فضای بسته استفاده میشود، گراف مسیریابی است. به طوریکه اتصالها (Edges) مسیرهای عبور و گرهها (Nodes) نقاط تصمیمگیری و یا علامتگذاری شده زمین، یا دیگر مکانها که نیاز به انتقال اطلاعات در سیستم دارند، هستند (Yang & Worboys, ۲۰۱۰). با توجه به ویژگیهای فضای داخلی، گراف قابل ناوبری برای پشتیبانی از مسیریابی در این فضا باید شامل اطالعات ژئومتریک و توپولوژیک باشد.

 به منظور تولید گراف مسیریابی، به مدل دادهای نیاز است که از اطالعات مفهومی، ژئومتریک و توپولوژیک پشتیبانی كند. از انواع اين مدل داده مىتوان به CityGML اشاره كرد. CityGML يک مدل داده باز و با فرمت مبتنى بر XML برای ذخیره سازی و تبادل مدلهای ۳D مجازی است. هدف توسعه CityGML، دستیابی به یک تعریف مشترک از نهادهای اساسی، ویژگیها و ارتباطات یک مدل شهر ۳D است (۲۰۱۹ , OGC). این استاندارد میتواند ناهمواری سطح زمین شهری و اجزاء سهبعدی آن را در پنج سطح جزئیات (LOD) از ۰ تا ۴ نمایش دهد. مدل داده CityGML LOD که یک مدل فضایی داخلی ساختمان را ارائه میکند، به منظور نمایش محیط داخلی (اتاقها، راهپله، وسایل و ...) استفاده شدهاست. CityGML LOD٤ امکان ارائه مدلهای مفهومی از ساختمان را نیز میدهد (Liu, ۲۰۱۷). شکل سطح جزئیات مختلف در مدل داده CityGML را نشان میدهد. شماره 1

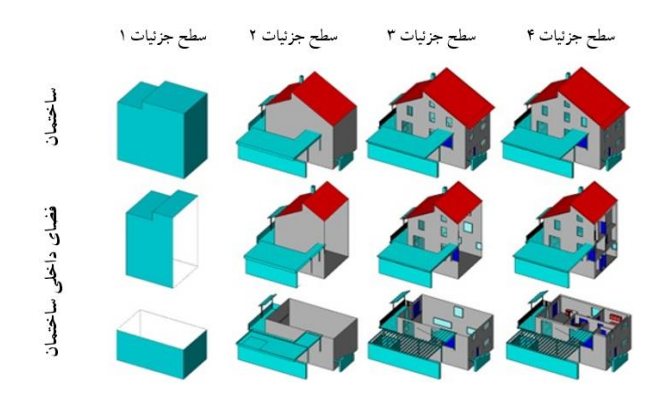

**: مفهوم سطح جزئیات در مدل داده CityGML ( 2012 ,Consortium Geospatial Open). شکل 1**

 در این پژوهش از مدل داده CityGML برای پشتیبانی از اطالعات ژئومتری، مفهومی و توپولوژی مورد نیاز برای ناوبری در فضای داخلی ساختمان استفاده شدهاست.

 در مورد مسئله ناوبری در فضای داخلی پژوهش هایی انجام شدهاست که بخش عمده آنها مربوط به سالهای اخیر میباشد. در بعضی از منابع، ناوبری در فضای داخلی با اهداف مختلف و با استفاده از ابزار موجود در نرمافزار تجاری ArcGIS مربوط به شرکت ESRI انجام شدهاست، که در آنها گراف مسیریابی و مدل سهبعدی ساختمان بصورت دستی و با استفاده از CityEngine طراحی شدهاند و آنالیز شبکه نیز با استفاده از Analyst Network صورت گرفته شدهاست Tsiliakou & Dimopoulou,  $1.17$ ; Tashakkori et al,  $1.10$ ; Xu et al,  $1.17$ ; Makdoom,  $1.10$ ; Petrenko, ) ;۰۱۰°, Kim & Wilson, ۲۰۱ ). در پژوهشهای دیگری نیز روشهایی بمنظور استخراج اطلاعات از مدلهای دادهی CityGML و IFC، که فضای داخلی را با هدف انجام ناوبری توصیف میکند، ارائه شدهاست. به عبارتی در عمده این پژوهشها روشهایی ارائه شدهاست که از منابع داده موجود، اطالعات توصیف کننده فضای داخلی را استخراج میکند Isikdag et و یک شبکه قابل ناوبری تشکیل میدهد که بعضی از این روشها اتوماتیک و بعضی نیمه اتوماتیک هستند ) al, Y. IT; Lee, Y. .  $\epsilon$ ; Diakite et al, Y. IV; Jamali et al, Y. IV; Boguslawski et al, Y. II; Tang et al, Y. Io; پژوهش در .(Teo & Cho, 2016; Kruminaite & Zlatanova, 2014; Boguslawski et al, 2011; Goetz, 2012 برای CityGML LOD دیگری یک فرایند اتوماتیک بمنظور تولید مدل داده GML Indoor از مدلهای داده IFC و 4

Downloaded from c4i2016.khu.ac.ir on 2024-07-22

ناوبری در فضای داخلی، ارائه شدهاست (Khan et al, ۲۰۱٤). روش دیگری نیز بمنظور محاسبه گراف مسیریابی، با ستفاده از پلان داخلی ساختمان ارائه شدهاست (Yang & Worboys, ۲۰۱۰). در ارزیابی انجام شده روی انواع مدل داده نیز مشخص شده که مدلهای هیبرید (مدلهایی که اطلاعات توپولوژیک و ژئومتریک را باهم دارند) ً به علت ایجاد یک سازمان سلسله مراتبی از اطالعات مکانی به همراه اطالعات توپولوژیک، باعث تضمین انعطاف پذیری، بازدهی و دقت خواهد شد (Afyouni et al, ۲۰۱۲).

با توجه به مطالعات صورت گرفته و راه حلهای ارائه شده در مورد استخراج شبکههای قابل ناوبری به منظور مسیریابی در فضای داخلی، میتوان دریافت که چالشهای مختلفی در مسیر انجام این نوع تحقیقات وجود دارد که شاید مهمترین انها استخراج اتوماتیک شبکه اتصالات توپولوژیک (ارتباط فضایی بخشهای داخلی ساختمان) باشد. در این میان استفاده از مدلهای سه بعدی مانند CityGML که دارای اطالعات مفهومی و ژئومتری بطور همزمان هستند، میتواند در تولید گراف مسیریابی بسیار مفید باشد. بنابراین به منظور ارائه یک روش مناسب برای ناوبری در فضای داخلی در این پژوهش از مدل داده CityGML استفاده شدهاست.

#### **داده ها و روش کار**

همانطور که توضیح داده شدهاست، در این پژوهش یک وب اپلیکیشن بمنظور ناوبری در فضای داخلی سهبعدی طراحی و پیادهسازی شدهاست. نحوه عملکرد این اپلیکیشن در دیاگرام شکل ۲ ارائه شدهاست.

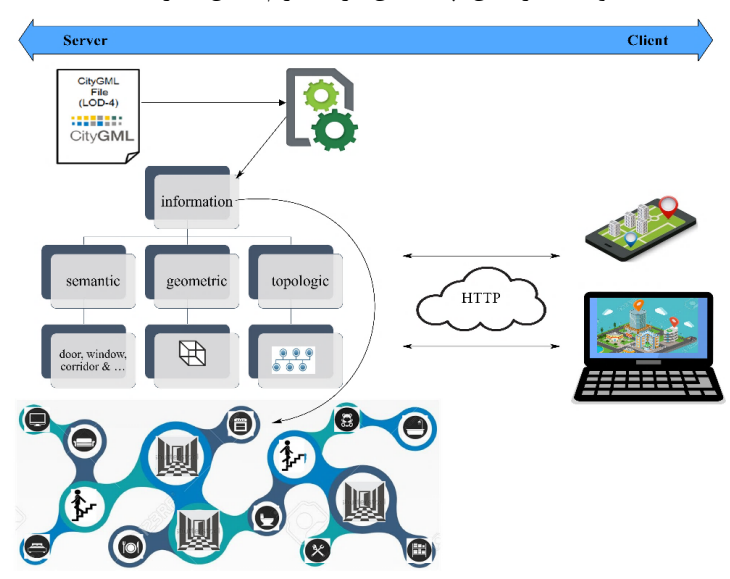

**: دیاگرام عملکرد وب اپلیکیشن مسیریابی در فضای داخلی ساختمان. شکل 2**

همان طوری که، در دیاگرام شکل ۲ مشاهده میشود، مجموع فرایند ارائه شده بمنظور ناوبری در فضای سهبعدی داخلی بصورت تحت وب می باشد. این فرایند بعنوان نمونه روی یک سرور محلی و با استفاده از HTTP Apache Server اجرا شدهاست. بمنظور سرعت بخشیدن به اجرای این وب اپلیکیشن، محاسبات مربوط به پردازش مدل داده CityGML، تولید گراف و محاسبه مسیر در سمت سرور با استفاده از زبان پایتون برنامه نویسی شده است. برای پردازش مدل داده از کتابخانه (XML (library، محاسبات ژئومتریک از کتابخانه OGR و تولید گراف و محاسبه مسیر از کتابخانه NetworkX استفاده شدهاست.

## **پردازش مدل داده CityGML:**  •

در مدل داده CityGML، عوارض شهری مانند ساختمان، پل و ،... به صورت ماژوالر توصیف میشود. این مدل داده برای توصیف فضای داخلی ساختمان از جزئیات زیادی استفاده میکند و بیشترین سطح جزئیات نیز در LOD<sup>٤</sup> وجود دارد. با اینکه این مدل داده بسیار پرجزئیات است، اما دارای سلسله مراتب خاص خود میباشد. به عبارتی اطالعات فضای داخلی ساختمان به صورت موضوعی دستهبندی شدهاند. اطالعات مربوط به ساختمان و فضای داخلی آن در ماژول Building این مدل داده قرار دارد.

از مهم¤رین کلاسهای اطلاعاتی در فضای داخلی ساختمان در سطح جزئیات ۴، کلاس Room است. هر Room ممکن است ویژگیهای توصیفی داشته باشد، یکی از این ویژگیها کاربری است. از انواع کاربری اتاق میتوان به اتاق نشیمن، آشپزخانه و ... اشاره کرد. هر اتاق دارای سطوح قابل مشاهده مانند سطح دیوار داخلی یا کف است. همچنین هر اتاق دارای کالس موضوعی Opening است که Opening از نوع در یا پنجره میباشد. به عبارتی با استفاده از جزئیات دقیق در مدل داده CityGML میتوان پالن اتاق ها و طبقات و راههای دسترسی به آنها و کاربری هرقسمت را استخراج کرد. روند پردازش مدل داده CityGML و استخراج اطالعات از آن و تولید گراف و مسیریابی در فضای داخلی ساختمان در شکلهای ۳، ۴ و ۵ به صورت شبه کد ارائه شدهاست.

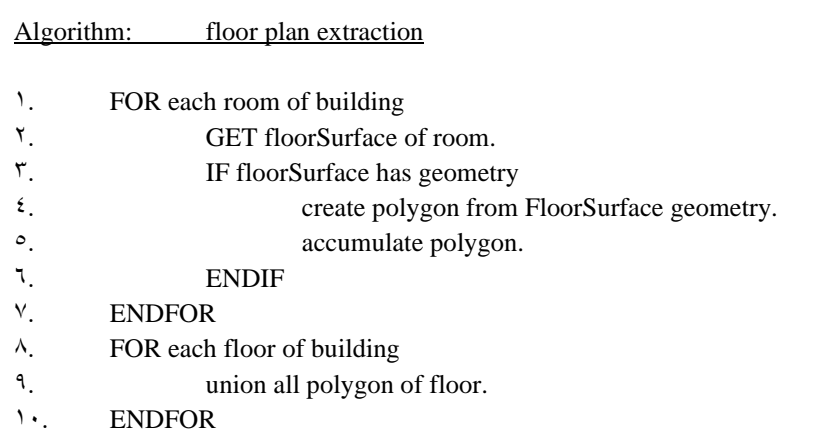

**: شبه کد استخراج پالن طبقات از مدل داده CityGML. شکل 3**

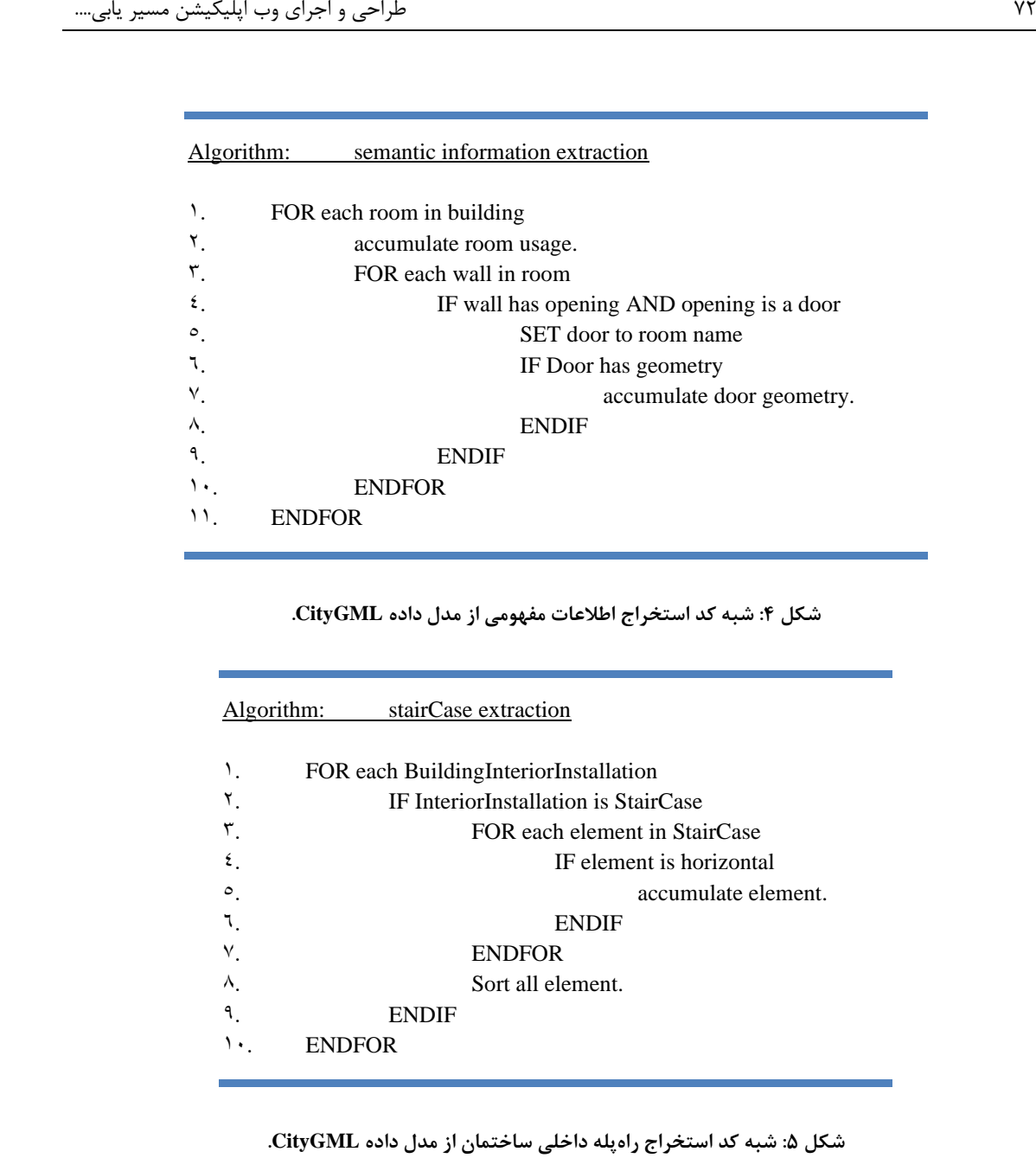

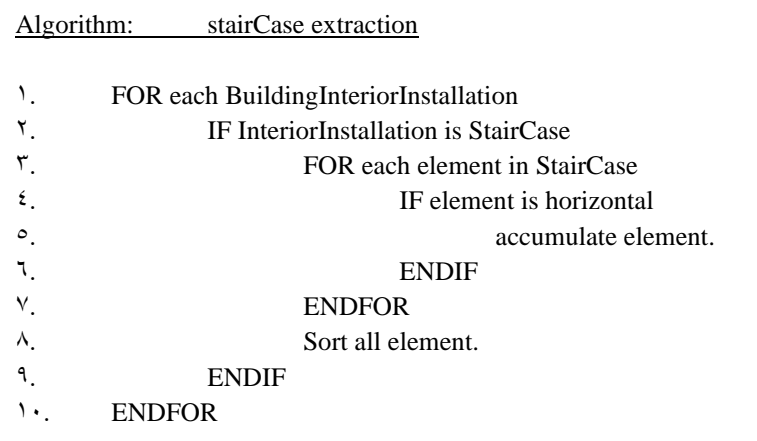

نکته قابل توضیح در مورد استخراج اطلاعات مربوط به راهپله، این است که، ژئومتری ذخیره شده برای بخشهای مختلف آن مانند سطح افقی پله ها، سطح عمودی اتصال دهنده پلهها، کنارههای راهپله و نرده های محافظ آن دسته بندی موضوعی ندارد و باید بشکل دیگری، سطوح مورد نیاز از راهپله خواندهشوند. بدلیل اینکه پردازش مدل داده CityGML در این پژوهش با هدف ناوبری انجام شدهاست، تنها سطوحی از فضای داخلی که قابل ناوبری باشند ، مورد تجزیه و تحلیل قرار گرفتهاند. در مورد راهپله نیز تنها سطح افقی پلهها قابل ناوبری است، در نتیجه همانطور که در سودو کد شکل 6 نیز مشاهده می شود، تنها اجزاء افقی راهپله هستند که استخراج و مورد استفاده قرار میگیرند.

## **تولید گراف مسیریابی**  •

با استفاده از اطالعات استخراج شده از مدل داده CityGML مانند پالن طبقات، محل درها، کاربری اتاقها، محل راهروها و ... میتوان مدل دادهای بشکل یک گراف بمنظور پشتیبانی از ناوبری تولید کرد. اطالعات توپولوژیک برای تولید گراف مسیریابی ضروری هستند. این اطالعات نحوه ارتباط فضایی اجزاء تشکیل دهنده ساختمان با یکدیگر را نشان می،دهند.

روش ارائه شده در این پژوهش، اطلاعات استخراج شده از مدل داده CityGML را به یک فضای توپولوژیک یا همان<br>گراف مسیریابی تبدیل میکند. به این صورت که مرکز هر اتاق به ورودی آن اتاق متصل میشود و سپس ورودی اتاق-های هرطبقه نیز به مرکز راهروی آن طبقه متصل میشود. با توجه به ماهیت سهبعدی فضای داخلی، اتصال طبقات مجاور نیز با استفاده از اطلاعات استخراج شده از راهپله داخلی ساختمان انجام شدهاست. به همراه گرهها (Nodes) و اتصالها )Edges)، اطالعات دیگری مانند طول و عرض جغرافیایی ، ارتفاع نقاط، طول اتصالها، نام و کاربری اتاقها که از مدل داده استخراج شدهاند نیز، بشکل ویژگی توصیفی )property )در ساختار گراف، ذخیره میشود. به این صورت که مرکز اتاقی که بصورت یگ گره وارد گراف شده، طول و عرض جغرافیایی، ارتفاع، کاربری اتاق و محل در ورود و خروج آن اتاق را نیز به همراه دارد، یا اینکه طول یک اتصال درواقع فاصله محاسبه شده بین دو گره ابتدا و انتهایی آن اتصال است. به عبارتی گراف تولید شده اطالعات توپولوژیک، ژئومتریک و مفهومی فضای داخلی را باهم داراست. نمونه شماتیک از تهیه گراف برای یک طبقه، در شکل شماره ۶ ارائه شدهاست.

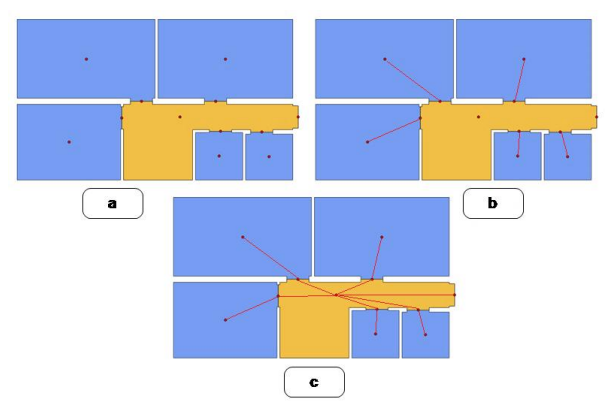

شکل ۶: پلان طبقه اول مدل ساختمانی استفاده شده در پژوهش حاضر (تن روشن راهرو و تن تیره اتاق میباشد). a، پیداکردن مرکز اتاقها، درها و راهروها، b، اتصال مرکز اتاقها به درها، c، اتصال درها به راهرو.

## **تحلیل گراف و مسیریابی**  •

با استفاده از گراف تهیه شده در مرحله قبلی میتوان در فضای سهبعدی داخلی ساختمان ناوبری کرد. برای محاسبه مسیر بین مبدا و مقصد مورد نظر به الگوریتمی بمنظور آنالیز گراف مسیریابی نیاز است. در وب اپلیکیشن طراحی شده در این پژوهش از الگوریتم Dijkstra برای این هدف استفاده شدهاست.

**الگوریتم Dijkstra**  o

این الگوریتم برای پیدا کردن کوتاهترین مسیر در یک گراف وزن دار استفاده میشود. وزن اتصال ها به عنوان طول آنها در نظر گرفته میشود و طول مسیر بین دو راس، مجموع طول تکتک اتصالهای موجود در این مسیر است ( .Wallis .(۲۰۰۷, ۲

 مسیر محاسبه شده توسط الگوریتم Dijkstra تنها شامل لیستی از گرهها از ابتدا تا انتهای مسیر میباشد و برای تبدیل به یک مسیر سهبعدی باید طول، عرض و ارتفاع هر نقطه به آن اضافه شود. در شکل شماره ۷ مراحل محاسبه یک مسیر سهبعدی از گراف مسیریابی، ارائه شدهاست.

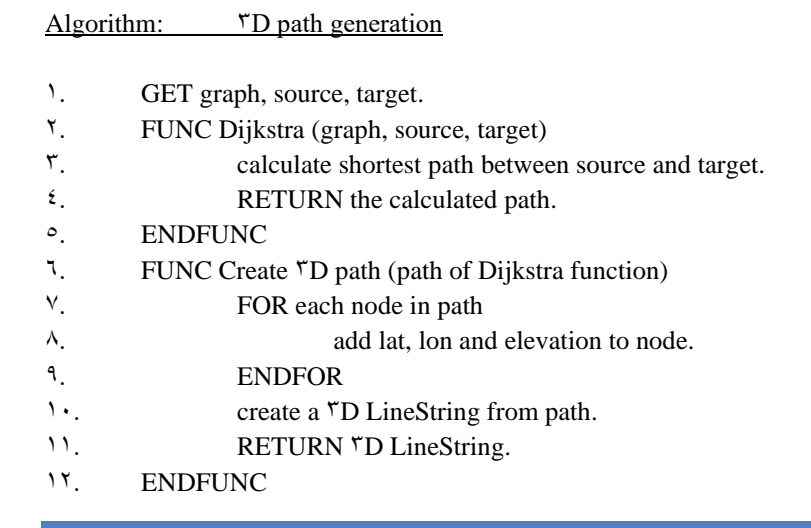

**: شبه کد محاسبه مسیر سهبعدی. شکل 7**

از زبانهای توسعه وب مانند JQuery JavaScript ،HTML و تکنولوژی AJAX نیز به منظور توسعه نرمافزار در<br>سمت کاربر استفاده شدهاست. یکی از مهمترین وظایفی که در سمت کاربر انجام می شود، نمایش اطلاعات مکانی سه-بعدی از قبیل مدل سهبعدی ساختمان و مسیر سهبعدی محاسبه شده توسط سرور است. که برای این منظور از کره مجازی Cesium در این پژوهش بهره گرفته شدهاست. Cesium در واقع یک پلتفرم اطالعات مکانی سهبعدی بمنظور ایجاد کره های مجازی است. هدف آن ایجاد یک کره و نقشه مرجع و تحت وب بمنظور نمایش پویای دادههای مکانی است. این پروژه کوشیده است تا بهترین کارایی، دقت، کیفیت بصری، راحتی استفاده، پشتیبانی از پلتفرم و رضایت را ایجاد کند (Cesium, ۲۰۱۹).

 نکته قابل توجه در مورد کتابخانه Cesium این است که توانایی نمایش مدل داده CityGML به طور مستقیم را دارا نیست و قبل از نمایش این مدل داده در محیط کره مجازی، باید به فرمت قابل پذیرش برای محیط Cesium تبدیل شود. این کار با استفاده از از پکیج نرمافزاری D CityDB انجام شدهاست. این ابزار یک پکیج نرمافزاری متن باز، شامل یک مدل پایگاه داده و مجموعهای از ابزارهای نرمافزاری بمنظور واردسازی، مدیریت، آنالیز، نمایش، و گرفتن خروجی به صورت مدل مجازی شهر سهبعدی، از استاندارد CityGML است (۲۰۱۸ ،Yao et al). با استفاده از این نرمافزار مدل داده CityGML به فرمت gltf که قابل پذیرش توسط Cesium میباشد، تبدیل شدهاست. نکته قابل ذکر این است که، از نرمافزار TD CityDB تنها برای تهیه یک مدل قابل نمایش از ساختمان، توسط کتابخانه Cesium استفاده شدهاست، و پردازش مدل داده CityGML مستقیما روی خود مدل داده و توسط موتور نرمافزار توسعه داده شده در پژوهش حاضر روی سرور انجام شدهاست.

## **شرح و تفسیر نتایج**

با توجه به جدید بودن مدل داده CityGML، دسترسی به مدل های طراحی شده با این فرمت و بخصوص در سطح جزئیات چهار، محدود میباشد، بنابراین، بمنظور اثبات کارایی فرایند پردازش مدل داده CityGML طراحی شده و أزمودن وب اپلیکیشن طراحی شده در این پژوهش، از مدل داده £FJK-House CityGML LOD که دارای یک ساختار استاندارد از این نوع مدل داده در سطح جزئیات چهار است و مربوط به یک ساختمان مسکونی سه طبقه می - باشد، استفاده شدهاست. نماهای مختلف از این مدل داده در شکل شماره ۸ نمایش داده شدهاست.

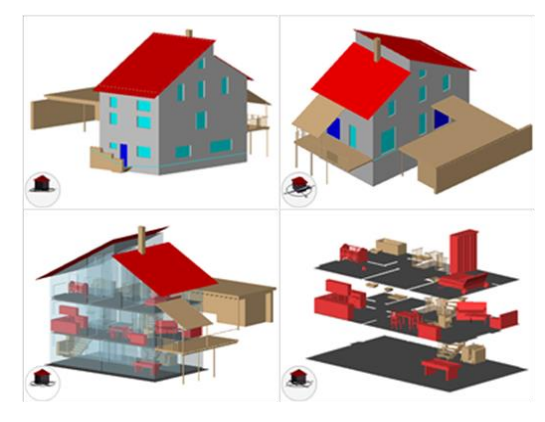

**: مدل داده CityGML استفاده شده از زاویههای متفاوت. شکل 8**

همانطور که قبال نیز بیان شدهاست، این سیستم یک گراف مسیریابی را به طور اتوماتیک با استفاده از مدل داده CityGML ایجاد می کند و با دریافت نقطه شروع و پایان از کاربر، مسیر موجود بین آنها را در یک فضای سهبعدی نمایش میدهد. رابط کاربری طراحی شده برای این سیستم در شکل شماره ۹ نمایش داده شده است.

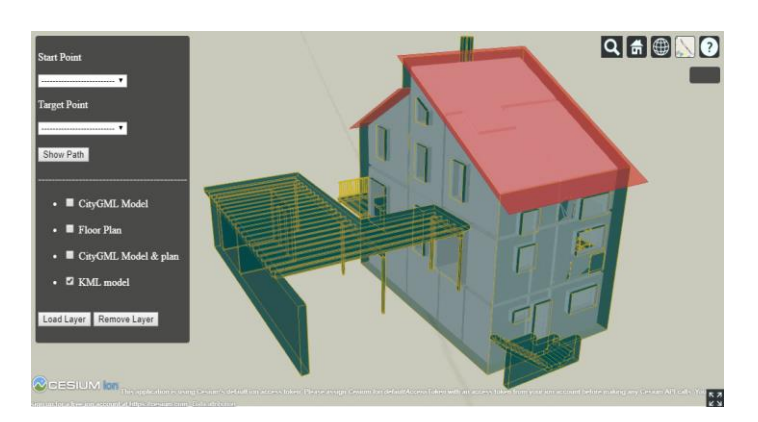

**: امکان بارگذاری داده های مکانی مختلف و استفاده از نقشههای پایه متفاوت در محیط نرمافزار. شکل 9**

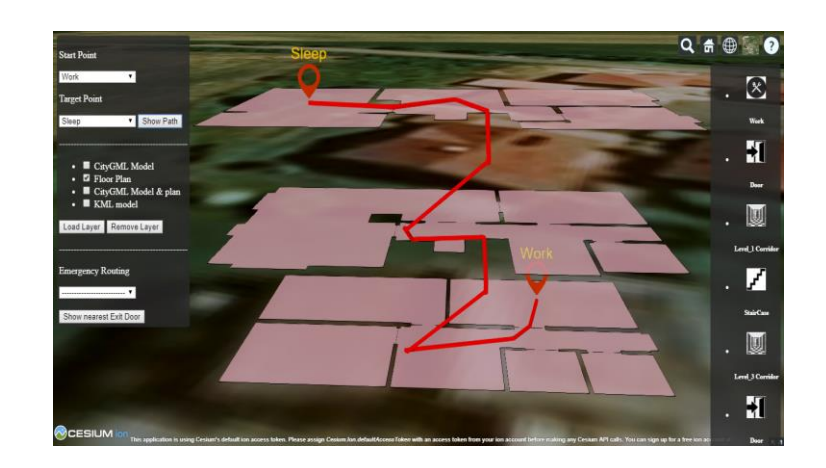

**شکل :10 ارائه مسیر و راهنمای توصیفی به کاربر.**

همانطور که در شکلهای شماره 9 و 10 مشاهده میشود رابط کاربری سیستم طراحی شده، شامل یک محیط سه- بعدی برای نمایش داده، و با قابلیت تغییر نقشه پ ایه، و یک پنل کاربری میباشد. پنل کاربری نیز شامل دو بخش بمنظور واردسازی داده مورد نظر به محیط سهبعدی و انجام مسیریابی در فضای مدل وارد شده میباشد. در بخش ورودی، داده مورد نظر انتخاب شده و به محیط سهبعدی وارد می شود. در بخش دوم پنل کاربری نیز، امکان مسیریابی در فضای داخلی ساختمان به کاربر داده شدهاست. در این قسمت کاربر با انتخاب مبدا و مقصد خود از لیستهایی که در اختیار او قرار گرفته است، و ارسال درخواست خود به سرور، مسیر موجود بین مبدا و مقصد انتخاب شده را، دریافت<br>خواهد کرد. نمونه ارائه مسیر محاسبه شده به کاربر به همراه راهنمای توصیفی، در شکل شماره ۱۰ نمایش داده شده-است. مدل ناوبری ارائه شده در این پژوهش ، در مسیریابی در شرایط اضطراری نیز آزمایش شدهاست. بدین منظور بخشی با عنوان مسیریابی اضطراری در رابط کاربری طراحی شده است که با دریافت موقعیت کاربر، نزدیکترین راه خروج از ساختمان را برای او نمایش میدهد. موقعیت خروجیهای مدل ساختمانی مورد مطالعه، در شکل شماره 11 آورده شدهاست و همانطور که در شکل شماره 12 نیز مشاهده میشود، این سیستم در وضعیت خروج اضطراری نیز عملکرد خوبی داشته است.

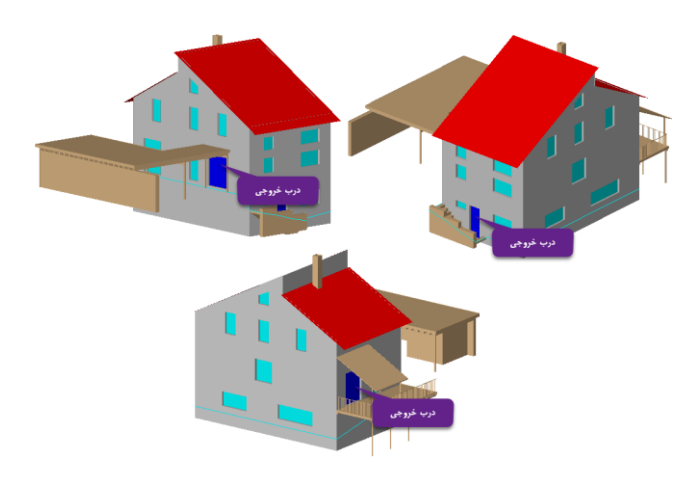

**شکل :11 خروجیهای مدل ساختمانی مورد مطالعه**

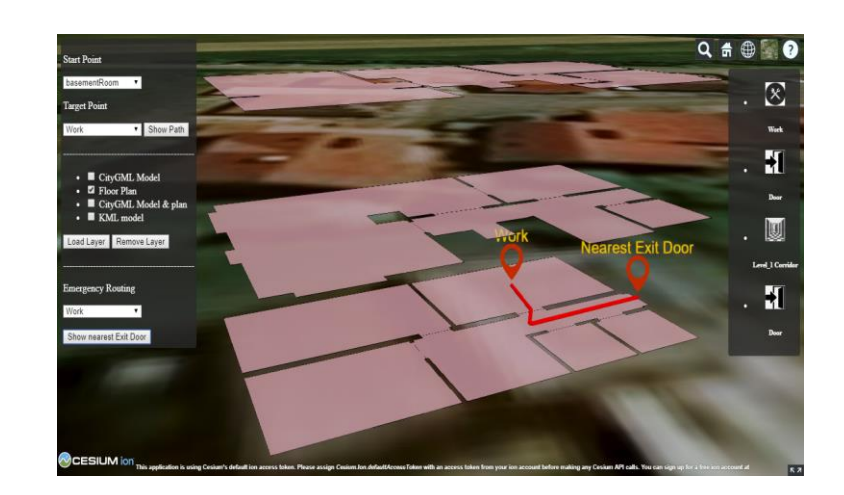

**شکل :12 مسیر محاسبه شده از موقعیت کاربر تا نزدیکترین خروجی ساختمان.**

از ویژگیهای سیستم طراحی شده، تحت مرورگر بودن آن است، در نتیجه امکان اجرای این وب اپلیکیشن روی تمام وسایلی که به وب متصل میشوند و دارای یک مرورگر مثل اکسپلورر, کروم, فایرفاکس و ...هستند وجود دارد. بعالوه این سیستم از سرعت مناسبی برخوردار است، بطوریکه متوسط زمان انتظار برای بارگذاری رابط گرافیکی در سمت کاربر ۷/۰۳ میلی ثانیه، متوسط زمان انتظار برای اجرای ماژول پردازش مدل داده CityGML، ۱۲/۴۳ ثانیه، و متوسط زمان اجرای ماژول مسیریابی ۲/۴۴ ثانیه است که در موقع بحران های طبیعی و همچنین اتش سوزی و .. به سرعت به کاربر مسیر خروجی میدهد. در این سیستم، ارائه مسیر و نمایش در فضای سهبعدی انجام میشود که باعث درک بهتر از محیط توسط کاربر می شود، بعلاوه استفاده از کتابخانه Cesium باعث شدهاست که امکان انتخاب انواع نقشههای پایه در این نرمافزار وجود داشته باشد. عالوه بر مسیر ارائه شده به کاربر، یک راهنمای توصیفی نیز در اختیار او قرار میگیرد، که در این راهنما، هر فضا با توجه به کاربری آن، با یک سمبل نمایش داده میشود، که باعث درک بهتر کاربر<br>از مسیر شدهاست.

### **نتیجهگیری**

در پژوهشهای انجام شده، تامین اطالعات مورد نیاز برای تولید گراف مسیریابی، بعنوان یکی از چالشهای موجود در ناوبری فضای بسته مطرح شدهاست. در بعضی از مطالعات، گراف مسیریابی با استفاده از محیطهای طراحی سهبعدی، مانند ArcScene و CityEngine تولید شدهاست و در بعضی دیگر که گراف، از مدل داده استخراج شدهاست، معموال اطالعات مربوط به اتصال طبقات از طریق آسانسور یا راهپله و اطالعات مفهومی مانند کاربری اتاق و ،... بصورت جداگانه به فرایند تولید گراف اضافه شدهاست. در واقع در اجرای فرایند مسیریابی در فضای داخلی ساختمان، جای خالی روشی بمنظور استخراج اتوماتیک چنین اطالعاتی بطور مستقیم از مدل داده، حس میشود. الگوریتم ارائه شده در این پژوهش، با پردازش مستقیم مدل داده CityGML، گراف مسیریابی را از آن، بصورت اتوماتیک استخراج کردهاست که باعث کاهش خطای انسانی در فرایند تولید گراف میشود، و نیازی نیست که دائما انواع مدلهای داده را به یکدیگر تبدیل کرد و عالوه بر آن، بدیهی است فرایندی که بصورت دستی اجرا شود زمانبر نیز خواهد بود، و اتوماتیک شدن آن باعث کاهش این زمان نیز خواهد شد. این مسئله با توجه به اینکه مدل داده CityGML یک مدل داده جدید و در حال توسعه است و تنها توسط معدودی از نرمافزارهای تجاری موجود در بازار پشتیبانی میشود، حائز اهمیت میباشد.

بعالوه نقطه قوت دیگر سیستم ناوبری طراحی شده، عدم وابستگی آن به محیطهای نرمافزاری دسکتاپ بوده و تنها ابزار مورد نیاز برای استفاده از این وب اپلیکیشن، یکی از مرورگرهای رایج وب میباشد. این سیستم را میتوان با اهداف مختلف شخصیسازی )customize )کرد. بعنوان مثال همانطور که در نتایج مربوط به خروجی سیستم نیز مشاهده میشود، میتوان خروج اضطراری جمعیت در شرایط بحرانی، مانند زلزله, آتشسوزی و ... ، را با استفاده از این سیستم ناوبری، و با ارائه کوتاهترین مسیر خروج از ساختمان به افراد، مدیریت کرد.

#### **منابع**

Afyouni, I.; C. Ray, and C. Claramunt.  $\frac{1}{1}$ . Spatial models for context-aware indoor navigation systems: A survey. *Journal of Spatial Information Science*,  $\mathbf{f}(t)$ : ^°-117. **DOI**  $1.9711/00015.7.17.2.77$ 

Boguslawski, P.; C. M. Gold, and H. Ledoux.  $\{\cdot\}$  Modelling and analysing  $\uparrow$ D buildings with a primal/dual data structure. *ISPRS Journal of Photogrammetry and Remote Sensing*,  $\mathcal{N}(1)$ : 188-197. **DOI** 1., 1.17/j.isprsjprs.<sup>2</sup>.1., 11, ...

Boguslawski, P.; L. Mahdjoubi, V. Zverovich, and F. Fadli.  $\gamma \cdot 17$ . Automated construction of variable density navigable networks in a <sup>T</sup>D indoor environment for emergency response. Automation in Construction,  $\mathbf{Y}(\mathbf{Y})$ : 110-111. **DOI** 10.111/j.autcon.<sup>1</sup>011.08.06.16

Cesium. <sup>1</sup> <sup>1</sup>, CesiumJS - Geospatial <sup>T</sup>D Mapping and Virtual Globe Platform. Retrieved January 19,  $\gamma$ ,  $\gamma$ , from https://cesiumjs.org/

Diakite', A. A.; S. Zlatanova, and K. J. Li.  $\gamma \cdot \gamma$ . ABOUT THE SUBDIVISION OF INDOOR SPACES IN INDOORGML. *ISPRS Annals of the Photogrammetry, Remote Sensing and Spatial*, **IV-** $\mathbf{f}(\mathbf{W}^{\mathsf{0}}; \mathbf{f})$  -  $\mathbf{f}(\mathbf{A})$  **- 101** https://doi.org/10.5194/isprs-annals-IV- $\mathbf{f}(\mathbf{A})$ 

Goetz, M. Y. 17. Using Crowdsourced Indoor Geodata for the Creation of a Three-Dimensional Indoor Routing Web Application. *Future Internet*,  $\mathfrak{t}(\mathsf{Y})$ :  $\circ \vee \circ \circ \circ \mathsf{Y}$ . **DOI** 1.,  $\mathsf{TT} \mathsf{Y} \cdot / \mathsf{f} \mathsf{i} \cdot \mathsf{Y} \cdot \circ \vee \circ$ 

Isikdag, U.; S. Zlatanova, & J. Underwood.  $\gamma \cdot \gamma$ . A BIM-Oriented Model for supporting indoor navigation requirements. *Computers, Environment and Urban Systems*,<sup>*1*</sup>: 117-177. DOI  $1,1.1\sqrt{1}$ .compenvurbsys.<sup>2</sup>.15.05.001

Jamali, A.; A. A. Rahman, P. Boguslawski, P. Kumar, and C. M. Gold. Y . IV. An automated TD modeling of topological indoor navigation network. *GeoJournal*,  $\wedge$ <sup>\*</sup>(1):  $\wedge$ <sup>o</sup> $\vee$ - $\wedge$  $\vee$ . **DOI** https://doi.org/ \ . , \ . . \ /<sub>\S</sub> \ . \ . \ . \_ \ \ 0\_97 \ \ 0\_<sub>X</sub>

Khan, A. A.; A. Donaubauer, and T. H. Kolbe.  $\gamma \rightarrow \epsilon$ . A multi-step transformation process for automatically generating indoor routing graphs from existing semantic TD building models. In Conference Chairs of 3DGeoInfo in Karlsruhe/ Germany. Retrieved January 19, 1019, from https://mediatum.ub.tum.de/doc/11r1101/9r92VV.pdf

Kim, K.; and J. P. Wilson.  $\forall \cdot \rangle$ °. Planning and visualising  $\forall D$  routes for indoor and outdoor spaces using CityEngine. *Journal of Spatial* Science,  $\mathcal{F}(\mathcal{N})$ : 1): 179 -193. **DOI**  $1\cdot, 1\cdot \Lambda\cdot / 1$   $\epsilon$   $\epsilon$  9  $\Lambda$   $\circ$  9  $7$  ,  $7\cdot 1$   $\epsilon$  ,  $9$   $1$   $1$   $1$   $7$   $7$ 

Krūminaitė, M.; and S. Zlatanova.  $\cdot \cdot \cdot \cdot$ , Indoor space subdivision for indoor navigation. *Proceedings of the Sixth ACM SIGSPATIAL International Workshop on Indoor Spatial Awareness.* DOI ۱۰,۱۱٤٥/۲٦٧٦٥٢٨,۲٦٧٦٥٢٩

Lee, J.  $\cdots$ . A Spatial Access-Oriented Implementation of a  $\cdots$ D GIS Topological Data Model for Urban Entities. *GeoInformatica*,  $\mathcal{A}(\mathbf{r})$ : YTV-YTE. DOI 1., 1. YT/b: gein......TEAY.  $97912d$ 

Liu, L.  $Y \cdot Y$ . Indoor semantic modelling for routing: The two-level routing approach for indoor navigation. *A BE | Architecture and the Built Environment,***17** : 1 -252. **DOI** https://doi.org/10.7480.7017.17.1879

Makdoom, U. (master's thesis). <sup>1</sup> (2015) *1 Moor Routing and Visualization for the University of Redlands*. University of Redlands, Redlands

Nagel, C. (Doctoral thesis).  $\gamma$ ,  $\gamma$ , *Spatio-semantic modelling of indoor environments for indoor* 

*navigation*. Technische Universit ät, Berlin

OGC.  $1 \cdot 19$ . CityGML | OGC - The Open Geospatial Consortium. Retrieved January 19,  $1 \cdot 19$ , from http://www.opengeospatial.org/standards/citygml

Open Geospatial Consortium. Y.1Y. OGC City Geography Markup Language (CityGML) Encoding Standard. Version: 1, P., Retrieved January 19, 1.19, from https://portal.opengeospatial.org/files/?artifact\_id= $\frac{\epsilon V \lambda \epsilon V}{2}$ 

Ozdenizci, B.; V. Coskun, and K. Ok. 7.1°. NFC Internal: An Indoor Navigation System. *Sensors*, **1**  $\bullet$  ( { ):  $\forall$   $\circ$   $\lor$  1 \_  $\forall$   $\circ$  4  $\circ$ . **DOI** 1  $\cdot$  ,  $\forall$   $\forall$  4  $\cdot$  /s1  $\circ$   $\cdot$   $\in$   $\cdot$   $\lor$   $\circ$   $\lor$  1

Petrenko, A. (master's thesis). <sup>1</sup> <sup>1</sup>. *Generation of an Indoor Navigation Network for the University of Saskatchewan*. University of Saskatchewan, Saskatchewan

Tang, S. J.; Q. Zhu, W. W. Wang, and Y. T. Zhang.  $\gamma \rightarrow 0$ . Automatic Topology Derivation From Ifc Building Model For In -Door Intelligent Navigation. *ISPRS - International Archives of the Photogrammetry, Remote Sensing and Spatial Information Sciences,***XL - 4/W 5** : 7 -11. **DOI**  $1.0192$ /isprsarchives-xl- $2-w$ °- $1.7.10$ 

Tashakkori, H.; A. Rajabifard, and M. Kalantari. 1.1°. A new ID indoor/outdoor spatial model for indoor emergency response facilitation. Building and Environment, **19**: 111.147. **DOI**  $1, 1, 1, 1, 7$ j.buildenv. $2, 1, 1, 2, 1, 7, 7$ 

Teo, T.; and K. Cho.  $1 \cdot 17$ . BIM-oriented indoor network model for indoor and outdoor combined route planning. *Advanced Engineering Informatics,***30** ( 3): 268 -282. **DOI**  $1\cdot,1\cdot17/$ j.aei. $1\cdot17.$ .  $2\cdot\cdot\cdot7$ 

Tsiliakou, E.; and E. Dimopoulou.  $\cdot \cdot \cdot \cdot$ . "D Network Analysis For Indoor Space Applications. *ISPRS - International Archives of the Photogrammetry, Remote Sensing and*  Spatial Information Sciences, **XLII- \*/W \***: 12Y-102. DOI 10.0192/isprs-archives-xlii- \*- w \*- $18Y - 7 \cdot 19$ 

Wallis, W. D. (<sup>Y</sup>nd Eds.). <sup>Y</sup> · · <sup>v</sup>. *A Beginner's Guide to Graph Theory*. Birkhäuser, Boston Worboys, M. <sup>1</sup>.<sup>1</sup>. Modeling indoor space. In *Proceedings of the 3rd ACM SIGSPATIAL International Workshop on Indoor Spatial Awareness*. Retrieved January 19, 7,19. **DOI** 1 . , 1 1 *2 0*/7 . YV۳ 0V , 7 . YV۳ 0 A

Xu, M.; I. Hijazi, A. Mebarki, R. E. Meouche, and M. Abunemeh. <sup>111</sup>. Indoor guided evacuation: TIN for graph generation and crowd evacuation. *Geomatics, Natural Hazards and Risk,* Y(Sup)): ٤٧-૦٦. DOI ۱۰,۱۰۸۰/۱٩٤٧૦٧، ૦,٢،١٦,١١٨١٣٤٣

Yang, L.; and M. Worboys.  $\cdot \cdot \cdot$ . Similarities and differences between outdoor and indoor space from the perspective of navigation. In *Mike Worboys Space and Sound*. Retrieved January  $\epsilon$ ,  $\gamma \cdot \lambda$ , from http://worboys.org/publications/sigspatial  $\gamma \cdot \lambda$ .pdf

Yang, L.; and M. Worboys.  $Y \cdot \circ$ . Generation of navigation graphs for indoor space. International Journal of Geographical Information Science,<sup>†</sup><sup>1</sup>(1,): 17°Y-17°<sup>5</sup>. **DOI** https://doi.org/۱۰٫۱۰۸۰/۱۳٦٥۸۸۱٦٫۲۰۱٥٫۱۰٤۱۱٤۱

Yao, Z.; C. Nagel, F. Kunde, G. Hudra, P. Willkomm, A. Donaubauer, . . ., T. H. Kolbe. <sup>Y .</sup> 14. TDCityDB - a TD geodatabase solution for the management, analysis, and visualization of semantic <sup>T</sup>D city models based on CityGML. Open Geospatial Data, Software and *Standards,* **3** ( 1). **DOI** 10.1186/s40965 -018 -0046 - 7